## The bidishadowtext Package

Vafa Khalighi <persian-tex@tug.org>

July 16, 2014

If you want to report any bugs or typos and corrections in the documentation, or ask for any new features, or suggest any improvements, or ask any questions about the package, then please do not send any direct email to me; I will not answer any direct email. Instead please use the issue tracker:

<https://github.com/vafa/bidishadowtext/issues>

In doing so, please always explain your issue well enough, always include a minimal working example showing the issue, and always choose the appropriate label for your query (i.e. if you are reporting any bugs, choose 'Bug' label).

## **Contents**

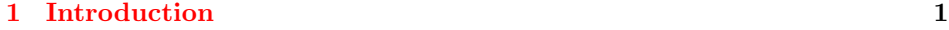

[2 Documentation](#page-0-1) 1

## <span id="page-0-0"></span>1 Introduction

The shadowtext package allows you to have colored shadow text; unfortunately this package does not work well together with bidi package.

The bidishadowtext package is a re-implementation of shadowtext package adding bidi support.

## <span id="page-0-1"></span>2 Documentation

All the commands of shadowtext package are prefixed with bidi in bidishadowtext package; for instance instead using \shadowtext command; you will need to use \bidishadowtext command. You must always load bidishadowtext package before bidi package (or any other packages that uses bidi package internally like xepersian package).